# **MOOVIC** Horario y mapa de la línea P75 de autobús

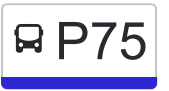

P75 | T. Cañaveralejo - T. Simón Bolívar - Ciudad Córdoba - El [Usa La App](https://moovitapp.com/index/api/onelink/3986059930?pid=Web_SEO_Lines-PDF&c=Footer_Button&is_retargeting=true&af_inactivity_window=30&af_click_lookback=7d&af_reengagement_window=7d&GACP=v%3D2%26tid%3DG-27FWN98RX2%26cid%3DGACP_PARAM_CLIENT_ID%26en%3Dinstall%26ep.category%3Doffline%26ep.additional_data%3DGACP_PARAM_USER_AGENT%26ep.page_language%3Des-419%26ep.property%3DSEO%26ep.seo_type%3DLines%26ep.country_name%3DColombia%26ep.metro_name%3DCali&af_sub4=SEO_other&af_sub8=%2Findex%2Fes-419%2Fline-pdf-Cali-1462-11470-172303728&af_sub9=View&af_sub1=1462&af_sub7=1462&deep_link_sub1=1462&af_sub5=V1-Lines-15224-20240331-Open_store_all_click_to_webapp_LINE-1705224033&deep_link_value=moovit%3A%2F%2Fline%3Fpartner_id%3Dseo%26lgi%3D172303728%26add_fav%3D1&af_ad=SEO_other_P75_T.%20Ca%C3%B1averalejo%20-%20T.%20Sim%C3%B3n%20Bol%C3%ADvar%20-%20Ciudad%20C%C3%B3rdoba%20-%20El%20Mor_Cali_View&deep_link_sub2=SEO_other_P75_T.%20Ca%C3%B1averalejo%20-%20T.%20Sim%C3%B3n%20Bol%C3%ADvar%20-%20Ciudad%20C%C3%B3rdoba%20-%20El%20Mor_Cali_View) Mor

La línea P75 de autobús (T. Cañaveralejo - T. Simón Bolívar - Ciudad Córdoba - El Mor) tiene 5 rutas. Sus horas de operación los días laborables regulares son:

(1) a Kr 46 Entre Cl 50 Y 51→Cl 54 Entre Kr 47d Y 47: 22:35 - 23:25(2) a Kr 46 Entre Cl 50 Y 51→T.Canaveralejo A5: 04:26 - 22:14(3) a T.Canaveralejo A5→Kr 46 Entre Cl 50 Y 51: 04:59 - 22:58(4) a Terminal Simón Bolívar C6→T.Canaveralejo A5: 04:44(5) a Terminal Simón Bolívar C9→Kr 46 Entre Cl 50 Y 51: 04:59

Usa la aplicación Moovit para encontrar la parada de la línea P75 de autobús más cercana y descubre cuándo llega la próxima línea P75 de autobús

# **Sentido: Kr 46 Entre Cl 50 Y 51→Cl 54 Entre Kr 47d Y 47**

17 paradas [VER HORARIO DE LA LÍNEA](https://moovitapp.com/cali-1462/lines/P75/172303728/7367050/es-419?ref=2&poiType=line&customerId=4908&af_sub8=%2Findex%2Fes-419%2Fline-pdf-Cali-1462-11470-172303728&utm_source=line_pdf&utm_medium=organic&utm_term=T.%20Ca%C3%B1averalejo%20-%20T.%20Sim%C3%B3n%20Bol%C3%ADvar%20-%20Ciudad%20C%C3%B3rdoba%20-%20El%20Mor)

Kr 46 Entre Cl 50 Y 51

Cl 54 Entre Kr 45 Y 43c

Cl 54 Entre Kr 42c1 Y 42c

Kr 42b Entre Cl 54 Y 54c

Kr 42b Entre Cl 55c Y 56

Cl 56c Entre Kr 43a

Cl 56c Entre Cl 45a Y 46

Kr 46 Entre Cl 56d Y 56g

Kr 46 Entre Cl 56g Y 57

Cl 57 Entre Kr 47 Y 47a

Cl 57 Entre Kr 48b Y 48c

Cl 57 Entre Kr 49a Y 49d

Kr 49d Con Cl 56d

Kr 49d Con Cl 55a

Kr 48b Entre Cl 55a Y 55

Cl 54 Entre Kr 48b Y 48a

Cl 54 Entre Kr 47d Y 47

## **Horario de la línea P75 de autobús**

Kr 46 Entre Cl 50 Y 51→Cl 54 Entre Kr 47d Y 47 Horario de ruta:

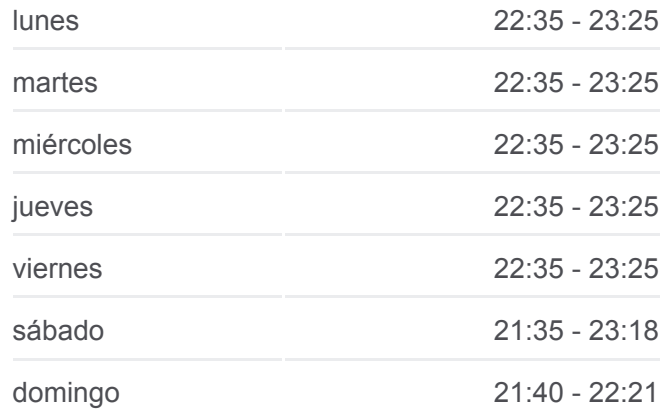

#### **Información de la línea P75 de autobús**

**Dirección:** Kr 46 Entre Cl 50 Y 51→Cl 54 Entre Kr 47d Y 47 **Paradas:** 17 **Duración del viaje:** 14 min **Resumen de la línea:**

**[Mapa de P75 de autobús](https://moovitapp.com/cali-1462/lines/P75/172303728/7367050/es-419?ref=2&poiType=line&customerId=4908&af_sub8=%2Findex%2Fes-419%2Fline-pdf-Cali-1462-11470-172303728&utm_source=line_pdf&utm_medium=organic&utm_term=T.%20Ca%C3%B1averalejo%20-%20T.%20Sim%C3%B3n%20Bol%C3%ADvar%20-%20Ciudad%20C%C3%B3rdoba%20-%20El%20Mor)** 

**Horario de la línea P75 de autobús**

**Sentido: Kr 46 Entre Cl 50 Y 51→T.Canaveralejo A5** 35 paradas [VER HORARIO DE LA LÍNEA](https://moovitapp.com/cali-1462/lines/P75/172303728/7366986/es-419?ref=2&poiType=line&customerId=4908&af_sub8=%2Findex%2Fes-419%2Fline-pdf-Cali-1462-11470-172303728&utm_source=line_pdf&utm_medium=organic&utm_term=T.%20Ca%C3%B1averalejo%20-%20T.%20Sim%C3%B3n%20Bol%C3%ADvar%20-%20Ciudad%20C%C3%B3rdoba%20-%20El%20Mor)

Kr 46 Entre Cl 50 Y 51

- Cl 54 Entre Kr 45 Y 43c
- Cl 54 Entre Kr 42c1 Y 42c
- Kr 42b Entre Cl 54 Y 54c
- Kr 42b Entre Cl 55c Y 56
- Cl 56c Entre Kr 43a
- Cl 56c Entre Cl 45a Y 46
- Kr 46 Entre Cl 56d Y 56g
- Kr 46 Entre Cl 56g Y 57
- Cl 57 Entre Kr 47 Y 47a
- Cl 57 Entre Kr 48b Y 48c
- Cl 57 Entre Kr 49a Y 49d
- Kr 49d Con Cl 56d
- Kr 49d Con Cl 55a
- Kr 48b Entre Cl 55a Y 55
- Cl 54 Entre Kr 48b Y 48a
- Cl 54 Entre Kr 47d Y 47
- Kr 46 Entre Cl 52 Y 51a
- Cl 48 Entre K46 Y K46b
- Cl 48 Entre K48b Y K48c
- Cl 48 Entre K49 Y K50
- Kr 50 Entre Cl 46 Y 45
- Kr 50 Entre Cl 44 Y 43
- Kr 50 Entre Cl 43 Y 42
- Kr 50 Entre Cl 41 Y 40
- Terminal Simón Bolívar C6
- Kr 56 Entre Cl 18a Y 18
- Cl 16 Entre Kr 56 Y 53
- Kr 50 Entre Cl 14c Y 14b

Kr 46 Entre Cl 50 Y 51→T.Canaveralejo A5 Horario de ruta:

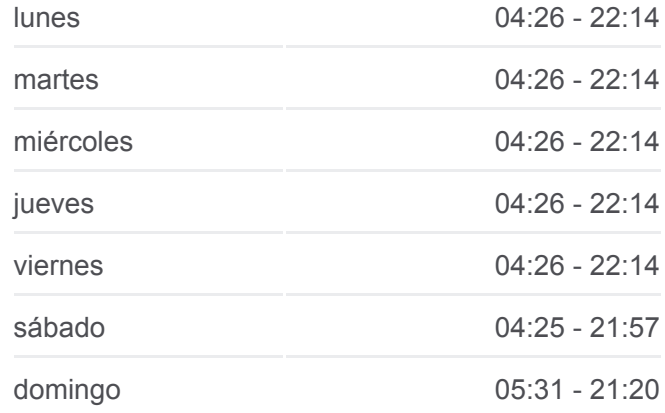

#### **Información de la línea P75 de autobús**

**Dirección:** Kr 46 Entre Cl 50 Y 51→T.Canaveralejo A5 **Paradas:** 35 **Duración del viaje:** 50 min **Resumen de la línea:**

**[Mapa de P75 de autobús](https://moovitapp.com/cali-1462/lines/P75/172303728/7366986/es-419?ref=2&poiType=line&customerId=4908&af_sub8=%2Findex%2Fes-419%2Fline-pdf-Cali-1462-11470-172303728&utm_source=line_pdf&utm_medium=organic&utm_term=T.%20Ca%C3%B1averalejo%20-%20T.%20Sim%C3%B3n%20Bol%C3%ADvar%20-%20Ciudad%20C%C3%B3rdoba%20-%20El%20Mor)** 

Kr 50 Entre Cl 13c Y 13b

Kr 50 Con Cl 12b

Kr 50 Entre Cl 9b Y 9 Centro Comercial P

Kr 50 Entre Cl 8b Y 8a

Kr 50 Entre Cl 6 Y 5

T.Canaveralejo A5

#### **Sentido: T.Canaveralejo A5→Kr 46 Entre Cl 50 Y 51**

18 paradas [VER HORARIO DE LA LÍNEA](https://moovitapp.com/cali-1462/lines/P75/172303728/7366972/es-419?ref=2&poiType=line&customerId=4908&af_sub8=%2Findex%2Fes-419%2Fline-pdf-Cali-1462-11470-172303728&utm_source=line_pdf&utm_medium=organic&utm_term=T.%20Ca%C3%B1averalejo%20-%20T.%20Sim%C3%B3n%20Bol%C3%ADvar%20-%20Ciudad%20C%C3%B3rdoba%20-%20El%20Mor)

T.Canaveralejo A5

Kr 50 Con Cl 6 / Centro Comercial Cosmoc

Kr 50 Entre Cl 53 Y 53a

Kr 50 Entre Cl 9 Y 9b

Kr 50 Entre C12a Y 13

Kr 50 Entre Cl 13e Y 13g

Kr 50 Entre Cl 14c Y 16

Kr 50 Entre Cl 18 Y 18a

Terminal Simón Bolívar C9

Cl 25 Entre Kr 58 Y 57a

Kr 50 Con Cl 40

Kr 50 Entre Cl 42 Y 43

Kr 50 Con Cl 44

Kr 50 Entre Cl 44 Y 45

Cl 48 Entre Kr 49g Y 49f

Cl 48 Entre Kr 49a Y 49

Cl 48 Entre Kr 46d Y 46c

Kr 46 Entre Cl 50 Y 51

## **Sentido: Terminal Simón Bolívar C6→T.Canaveralejo A5**

10 paradas [VER HORARIO DE LA LÍNEA](https://moovitapp.com/cali-1462/lines/P75/172303728/7366987/es-419?ref=2&poiType=line&customerId=4908&af_sub8=%2Findex%2Fes-419%2Fline-pdf-Cali-1462-11470-172303728&utm_source=line_pdf&utm_medium=organic&utm_term=T.%20Ca%C3%B1averalejo%20-%20T.%20Sim%C3%B3n%20Bol%C3%ADvar%20-%20Ciudad%20C%C3%B3rdoba%20-%20El%20Mor)

### **Horario de la línea P75 de autobús**

T.Canaveralejo A5→Kr 46 Entre Cl 50 Y 51 Horario de ruta:

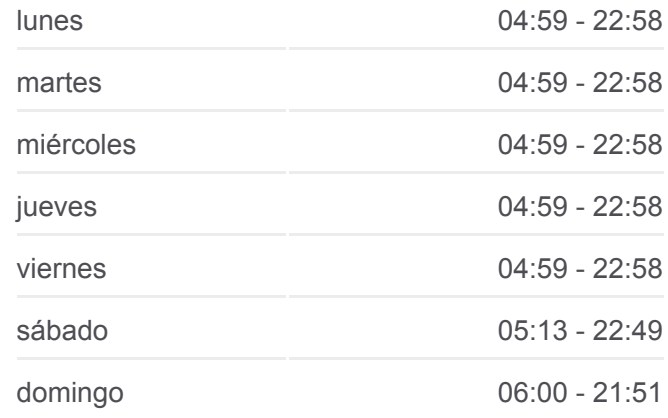

#### **Información de la línea P75 de autobús**

**Dirección:** T.Canaveralejo A5→Kr 46 Entre Cl 50 Y 51 **Paradas:** 18 **Duración del viaje:** 31 min **Resumen de la línea:**

## **[Mapa de P75 de autobús](https://moovitapp.com/cali-1462/lines/P75/172303728/7366972/es-419?ref=2&poiType=line&customerId=4908&af_sub8=%2Findex%2Fes-419%2Fline-pdf-Cali-1462-11470-172303728&utm_source=line_pdf&utm_medium=organic&utm_term=T.%20Ca%C3%B1averalejo%20-%20T.%20Sim%C3%B3n%20Bol%C3%ADvar%20-%20Ciudad%20C%C3%B3rdoba%20-%20El%20Mor)**

## **Horario de la línea P75 de autobús** Terminal Simón Bolívar C6→T.Canaveralejo A5 Horario de ruta:

Terminal Simón Bolívar C6

Kr 56 Entre Cl 18a Y 18

Cl 16 Entre Kr 56 Y 53

Kr 50 Entre Cl 14c Y 14b

Kr 50 Entre Cl 13c Y 13b

Kr 50 Con Cl 12b

Kr 50 Entre Cl 9b Y 9 Centro Comercial P

Kr 50 Entre Cl 8b Y 8a

Kr 50 Entre Cl 6 Y 5

T.Canaveralejo A5

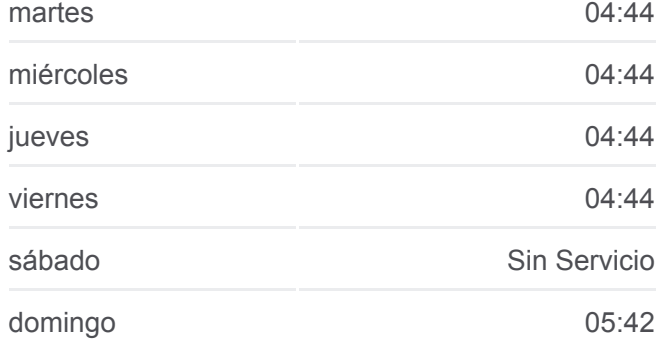

## **Información de la línea P75 de autobús**

**Dirección:** Terminal Simón Bolívar C6→T.Canaveralejo A5 **Paradas:** 10 **Duración del viaje:** 14 min **Resumen de la línea:**

# **[Mapa de P75 de autobús](https://moovitapp.com/cali-1462/lines/P75/172303728/7366987/es-419?ref=2&poiType=line&customerId=4908&af_sub8=%2Findex%2Fes-419%2Fline-pdf-Cali-1462-11470-172303728&utm_source=line_pdf&utm_medium=organic&utm_term=T.%20Ca%C3%B1averalejo%20-%20T.%20Sim%C3%B3n%20Bol%C3%ADvar%20-%20Ciudad%20C%C3%B3rdoba%20-%20El%20Mor)**

## **Sentido: Terminal Simón Bolívar C9→Kr 46 Entre Cl 50 Y 51**

10 paradas [VER HORARIO DE LA LÍNEA](https://moovitapp.com/cali-1462/lines/P75/172303728/7438467/es-419?ref=2&poiType=line&customerId=4908&af_sub8=%2Findex%2Fes-419%2Fline-pdf-Cali-1462-11470-172303728&utm_source=line_pdf&utm_medium=organic&utm_term=T.%20Ca%C3%B1averalejo%20-%20T.%20Sim%C3%B3n%20Bol%C3%ADvar%20-%20Ciudad%20C%C3%B3rdoba%20-%20El%20Mor)

Terminal Simón Bolívar C9

Cl 25 Entre Kr 58 Y 57a

Kr 50 Con Cl 40

Kr 50 Entre Cl 42 Y 43

Kr 50 Con Cl 44

Kr 50 Entre Cl 44 Y 45

Cl 48 Entre Kr 49g Y 49f

Cl 48 Entre Kr 49a Y 49

Cl 48 Entre Kr 46d Y 46c

Kr 46 Entre Cl 50 Y 51

## **Horario de la línea P75 de autobús**

Terminal Simón Bolívar C9→Kr 46 Entre Cl 50 Y 51 Horario de ruta:

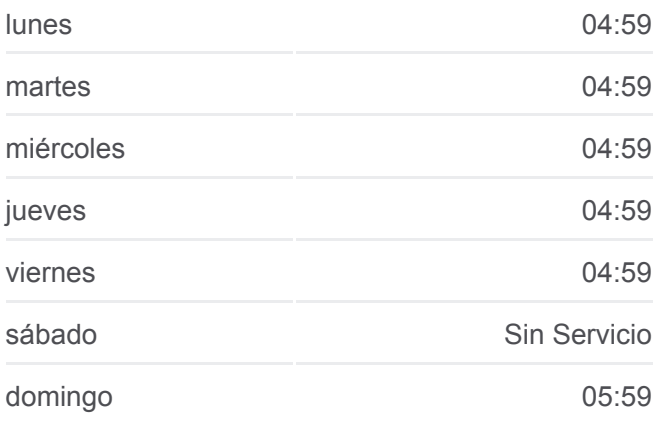

#### **Información de la línea P75 de autobús**

**Dirección:** Terminal Simón Bolívar C9→Kr 46 Entre Cl 50 Y 51 **Paradas:** 10 **Duración del viaje:** 8 min **Resumen de la línea:**

**[Mapa de P75 de autobús](https://moovitapp.com/cali-1462/lines/P75/172303728/7438467/es-419?ref=2&poiType=line&customerId=4908&af_sub8=%2Findex%2Fes-419%2Fline-pdf-Cali-1462-11470-172303728&utm_source=line_pdf&utm_medium=organic&utm_term=T.%20Ca%C3%B1averalejo%20-%20T.%20Sim%C3%B3n%20Bol%C3%ADvar%20-%20Ciudad%20C%C3%B3rdoba%20-%20El%20Mor)** 

Los horarios y mapas de la línea P75 de autobús están disponibles en un PDF en moovitapp.com. Utiliza [Moovit App](https://moovitapp.com/cali-1462/lines/P75/172303728/7367050/es-419?ref=2&poiType=line&customerId=4908&af_sub8=%2Findex%2Fes-419%2Fline-pdf-Cali-1462-11470-172303728&utm_source=line_pdf&utm_medium=organic&utm_term=T.%20Ca%C3%B1averalejo%20-%20T.%20Sim%C3%B3n%20Bol%C3%ADvar%20-%20Ciudad%20C%C3%B3rdoba%20-%20El%20Mor) para ver los horarios de los autobuses en vivo, el horario del tren o el horario del metro y las indicaciones paso a paso para todo el transporte público en Cali

**Mira los tiempos de llegada en tiempo real**

indicaciones paso a paso para todo el transporte público en Cali.

[Acerca de Moovit](https://moovit.com/es/about-us-es/?utm_source=line_pdf&utm_medium=organic&utm_term=T.%20Ca%C3%B1averalejo%20-%20T.%20Sim%C3%B3n%20Bol%C3%ADvar%20-%20Ciudad%20C%C3%B3rdoba%20-%20El%20Mor) · [Soluciones MaaS](https://moovit.com/es/maas-solutions-es/?utm_source=line_pdf&utm_medium=organic&utm_term=T.%20Ca%C3%B1averalejo%20-%20T.%20Sim%C3%B3n%20Bol%C3%ADvar%20-%20Ciudad%20C%C3%B3rdoba%20-%20El%20Mor) · [Países incluídos](https://moovitapp.com/index/es-419/transporte_p%C3%BAblico-countries?utm_source=line_pdf&utm_medium=organic&utm_term=T.%20Ca%C3%B1averalejo%20-%20T.%20Sim%C3%B3n%20Bol%C3%ADvar%20-%20Ciudad%20C%C3%B3rdoba%20-%20El%20Mor) [Comunidad de Mooviters](https://editor.moovitapp.com/web/community?campaign=line_pdf&utm_source=line_pdf&utm_medium=organic&utm_term=T.%20Ca%C3%B1averalejo%20-%20T.%20Sim%C3%B3n%20Bol%C3%ADvar%20-%20Ciudad%20C%C3%B3rdoba%20-%20El%20Mor&lang=es)

© 2024 Moovit - Todos los derechos reservados

**e t e po ea**

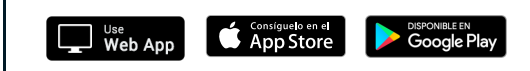